## PROJETO DE EXTENSÃO:

## DISCIPLNA: RESISTÊNCIA DOS MATERIAIS II

Profa. Alessandra Sousa Araújo, M.Sc.

Coordenador: Prof. Vinicius de Paula Rezende, M.Sc.

FACULDADE ESAMC UBERLÂNDIA

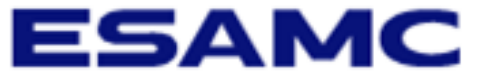

19/06/20223

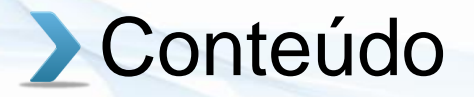

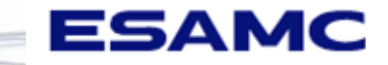

- 1. Introdução
- 2. Objetivo
- 3. Metodologia
- 4. Vídeos
- 5. Relatório
- 6. Conclusão

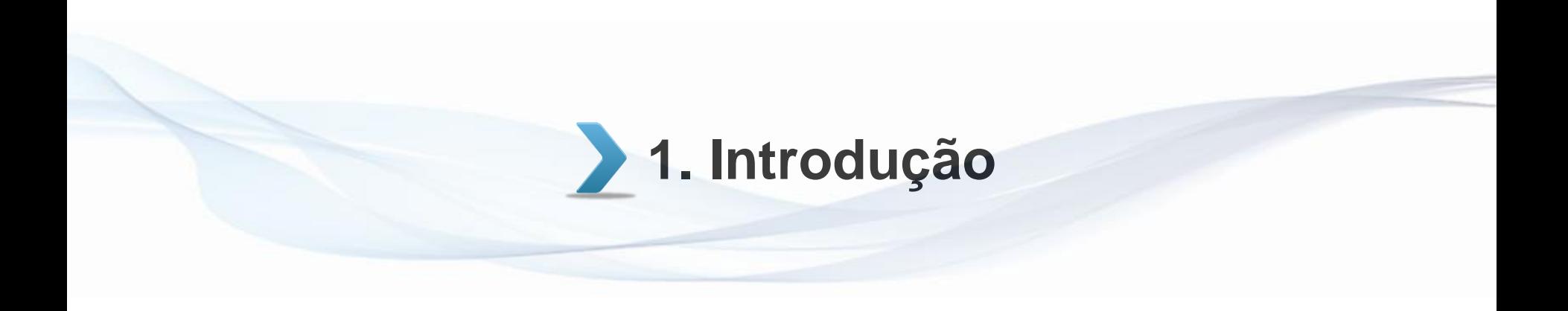

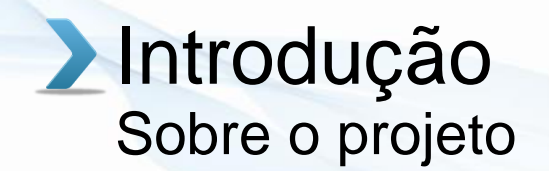

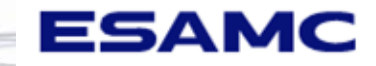

Atividades de Extensão na Faculdade ESAMC Uberlândia integram-se à matriz curricular e à organização da pesquisa, constituindo-se em processo interdisciplinar, político educacional, cultural, científico, social, econômico e tecnológico, que promoverá a interação transformadora entre a IES e a comunidade Uberlandense e regional, por meio da produção e da aplicação das competências técnicas, comportamentais e gerenciais de seus estudantes.

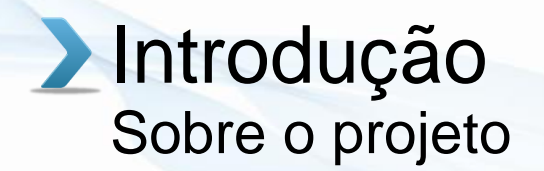

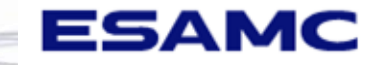

É tarefa do ensino superior dialogar com a sociedade, tentar responder às suas demandas e expectativas, bem como reconhecer a sociedade, em sua diversidade, tanto como sujeito de direitos e deveres, quanto como portadora de valores sociais e econômicos. Portanto, é tarefa da extensão na Faculdade ESAMC Uberlândia o compartilhamento do conhecimento científico e tecnológico produzido, bem como a promoção da interação dialógica e da abertura para alteridade, diversidade, autodeterminação, liberdade e emancipação.

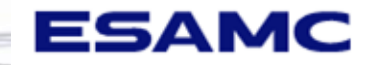

### **Introdução** Sobre o projeto

● O projeto foi feito através da capacitação do software MDSolids desenvolvido exclusivamente para as disciplinas relacionadas à Resistência dos Materiais. O programa é normalmente uma parte dos cursos de arquitetura, engenharia civil, mecânica e outras engenharias relacionadas a parte estrutural.

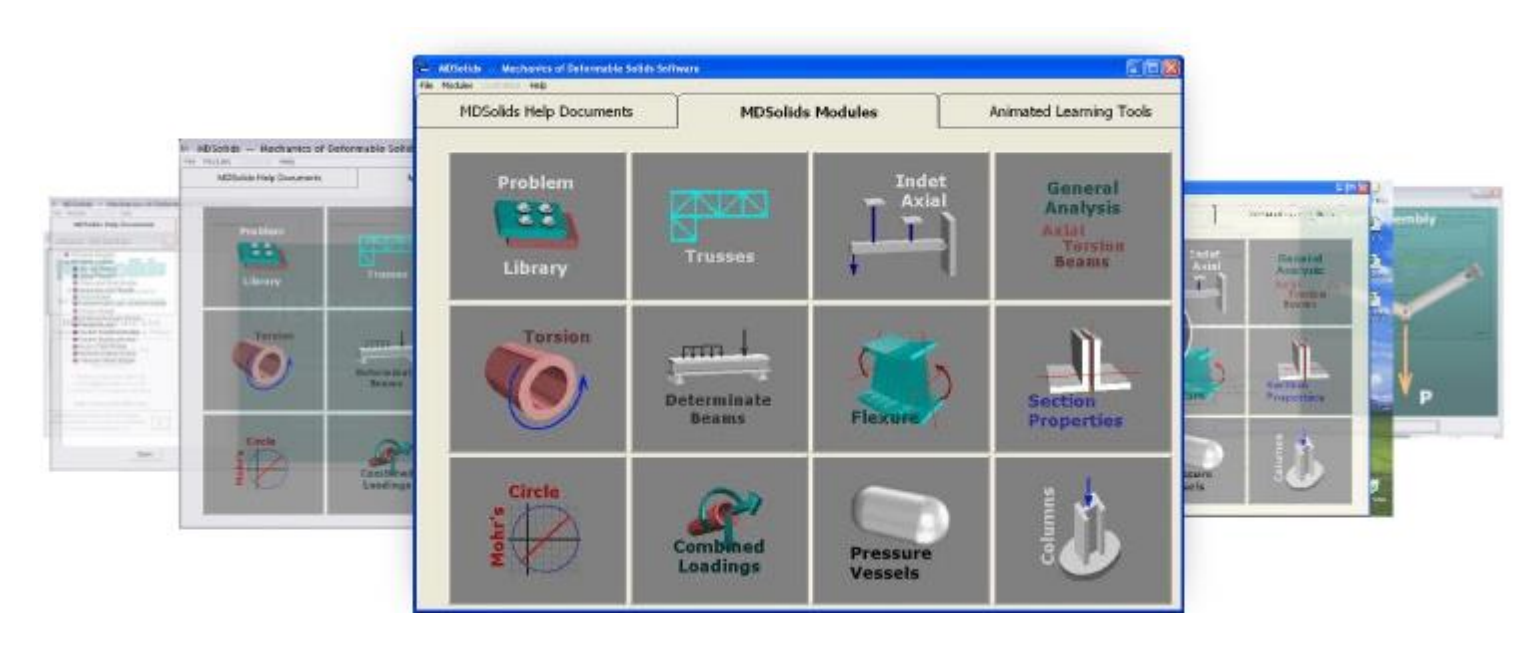

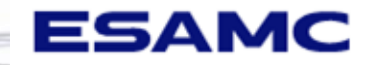

### **Introdução** Sobre o projeto

● O software também possui uma série de módulos para os tópicos ensinados no Statics curso. MDSolids consiste de rotinas para vigas, flexão, torção, força axial, treliças, colunas, vasos de pressão, seção propriedades, análise de círculo de Mohr (incluindo as transformações de tensão), e muitos outros tópicos.

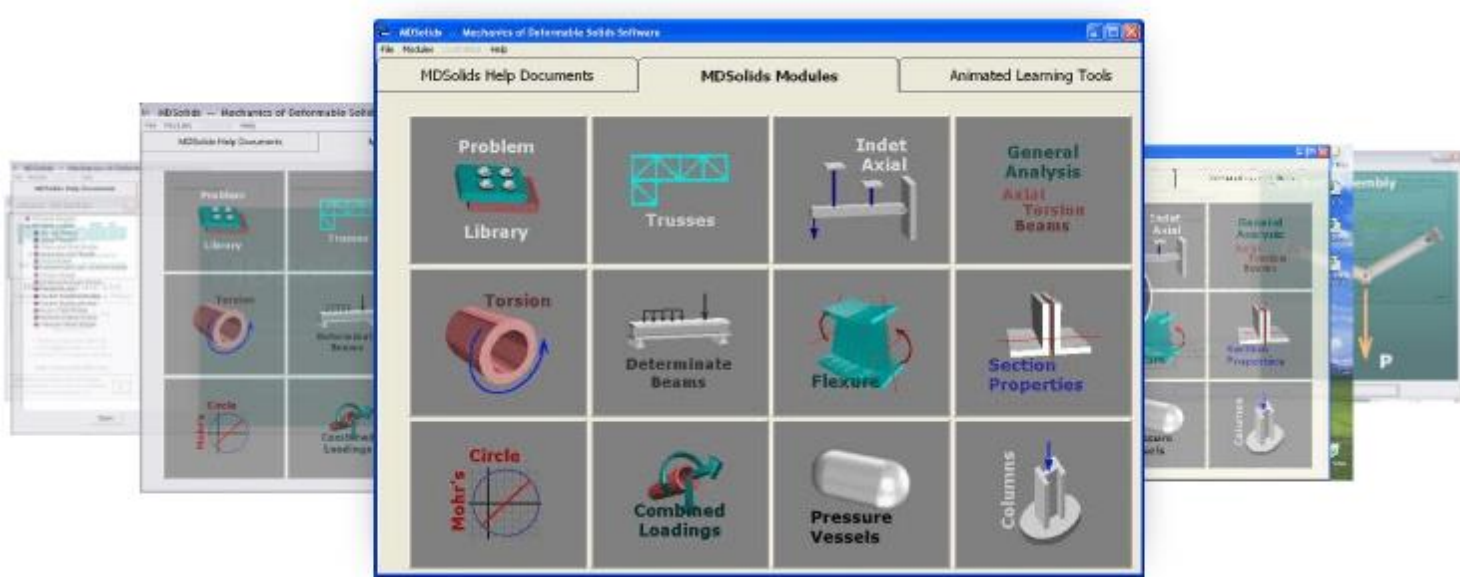

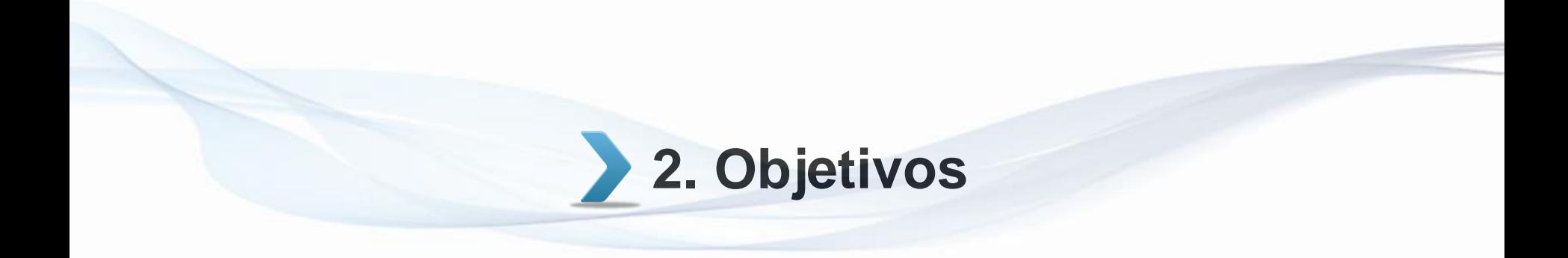

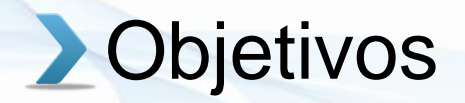

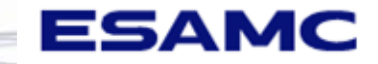

- Promover os fundamentos básicos da Resistência dos Materiais, dando-se ênfase à capacitação do aluno a obter as tensões e deformações específicas em elementos estruturais e estruturas simples, bem como introduzir conceitos iniciais de segurança e dimensionamento nos programas de MDSolids.
- Desenvolver habilidades técnicas e explorar a concepção do ensino-aprendizagem na área de Engenharias e Arquitetura voltada a disciplina de Resistência dos Materiais.

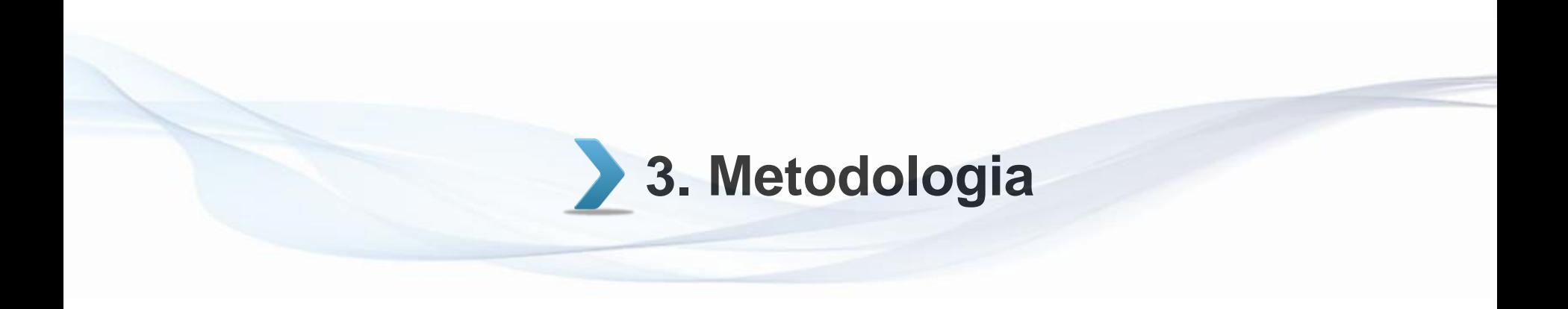

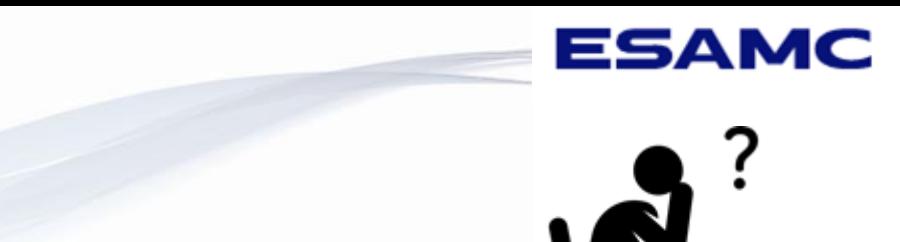

- 1. Introduzida pela professora Alessandra Araújo, os módulos do programa, junto aos alunos de Resistência dos Materiais II, com 4 encontros marcados dentro do horário da própria disciplina, no laboratório de informática nº 109.
- 2. Formação de 1 equipe com alunos como especificados em seguida: apresentação e capacitação do programa MDSolids aos alunos de Resistência dos Materiais I, através de exemplos de vivência prática de dimensionamentos e elementos estruturais
- 3. Encontro marcado remotamente ao sábado para implantação da extensão.

**Metodologia** 

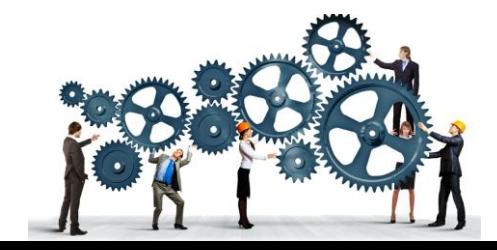

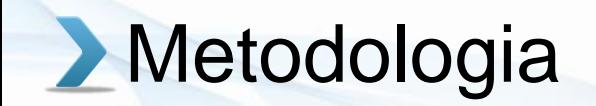

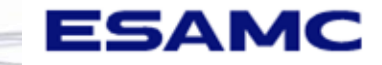

#### **Equipe 1:**

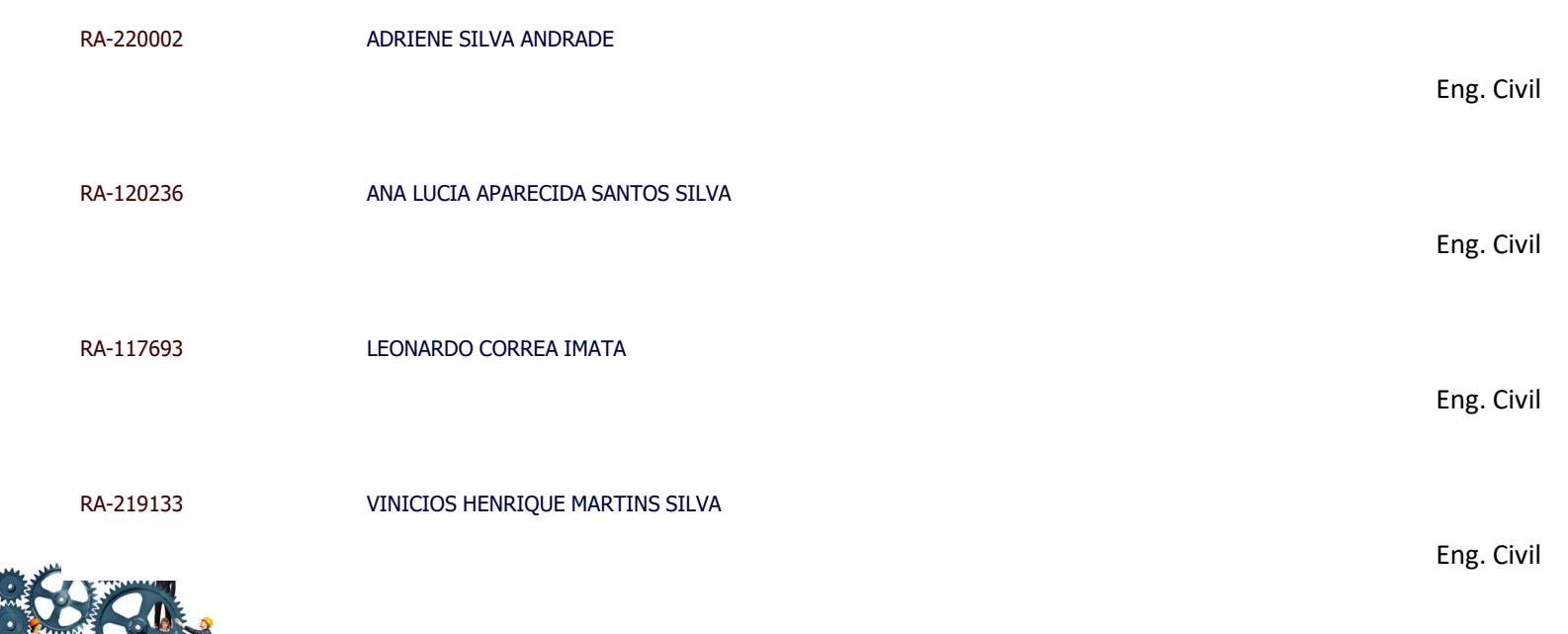

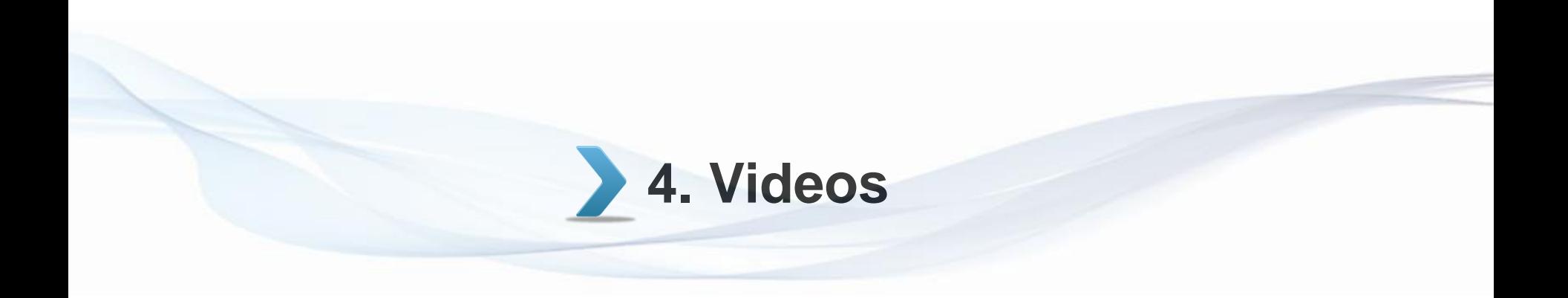

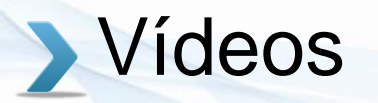

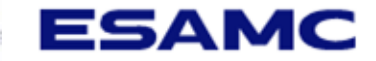

Vídeos das apresentações feitas pelos alunos de Resistência dos Materiais II, no sábado com duração média de uma hora.

### **[CAPACITAÇÃO MDSOLIDS EQUIPE1](https://youtu.be/eHlK4PK6PwA)**

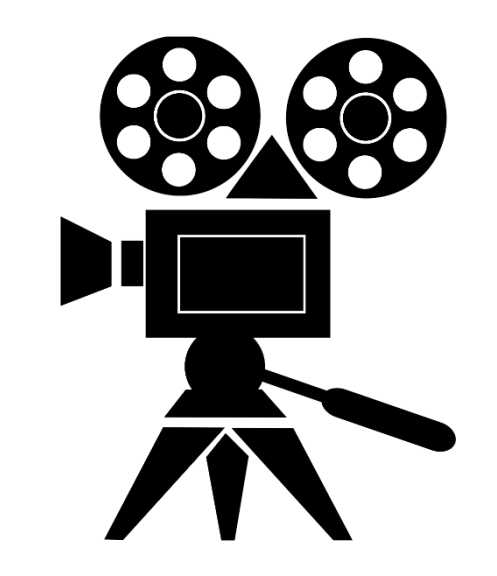

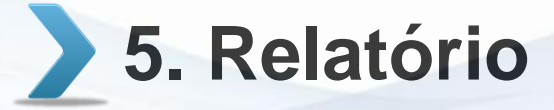

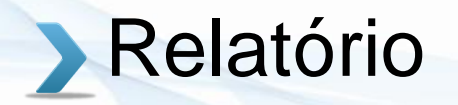

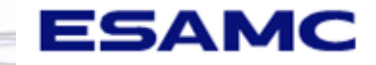

#### **1. INTRODUÇÃO**

Este documento é a apresentação da capacitação complementar do projeto de extensão da disciplina Resistência dos Materiais II, realizada no dia 20 do mês de Maio do ano de 2023. Os discentes da disciplina, ministraram uma aula de projetos para os discentes da disciplina de Resistência dos Materiais I. Como proposto pela docente responsável, foram resolvidos exercícios envolvendo conteúdos de: Tensões Normais e de Cisalhamento, e outros. O projeto de extensão tem como finalidade a apresentação do programa MDSolids aos discentes de Resistência dos Materiais I, e aprofundamento para os discentes de Resistência dos Materiais II, tal como a integração do conhecimento inter-multidisciplinar para a solução de problemas, e o compromisso social e a vivência de mercado, como proposto pelo Projeto Institucional de Extensão da Faculdade ESAMC de Uberlândia – MG, disponível no site da Instituição de Ensino Superior.

#### **1.1 OBJETIVOS**

#### **1.1.1OBJETIVO GERAL**

Expandir habilidades técnicas e explorar a concepção do ensino-aprendizagem na área de Engenharia da disciplina em questão. Capacitar alunos da matéria Resistência dos Materiais I e II no software MDSolids.

#### **1.1.2 OBJETIVOS ESPECÍFICOS**

Auxiliar e capacitar alunos para que possam utilizar um programa de aprendizagem possibilitando os mesmos a efetuar testes com a matéria já estudada em sala de aula para verificar a eficácia e validar o propósito das estruturas e tensões de uma determinada viga, apoio e/ou construção, desenvolvendo assim o conhecimento da disciplina.

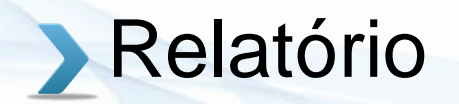

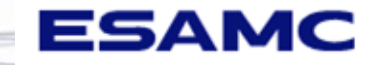

#### **2. METODOLOGIA**

Utilizar a metodologia de vídeo conferência ou aula remota que se destacou muito nos últimos anos em decorrência da pandemia. Dessa forma podemos atender à uma grande quantidade de alunos e gravar a aula para futuras consultas. Foi possível ter uma maior proximidade dos discentes, com pausas para esclarecimento de dúvidas e explicações

#### **3. REFERENCIAL TEÓRICO**

A plataforma foi apresentada aos alunos no dia 20/05/2023 pelos discentes do quinto período de arquitetura, transferindo todo o conhecimento adquirido. Foram trabalhados alguns exercícios propostos pela docente Msc. Alessandra, relacionando os a matéria de Resistência dos Materiais I e mostrando na prática a aplicação do MDSolids.

O MDsolids é um software aplicado e vida a aplicação no curso de Engenharia de Materiais. O software permeia como base oferecer um número de módulos para tópicos ensinados no curso de Estatísticas. Através do MDsolids, o usuário tem opções gráficas ou intuitivas para todos os dados requeridos.

Na maioria dos casos, quatro unidades comuns (duas US e duas SI) são fornecidas para cada variável. Todas as escolhas por forças e unidades são feitas facilmente clicando nos botões apropriados nas formas exibidas. O software é escrito no visual básico para trabalhar no ambiente Windows. Ele funciona no Windows 10, 8, 7 e todas as versões anteriores

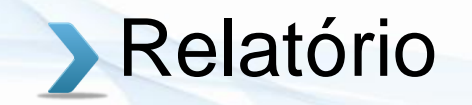

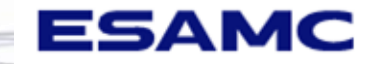

A tela inicial apresentada: Observa-se na tela inicial uma gama de possibilidade em que o software apresenta para diversas aplicações na disciplina

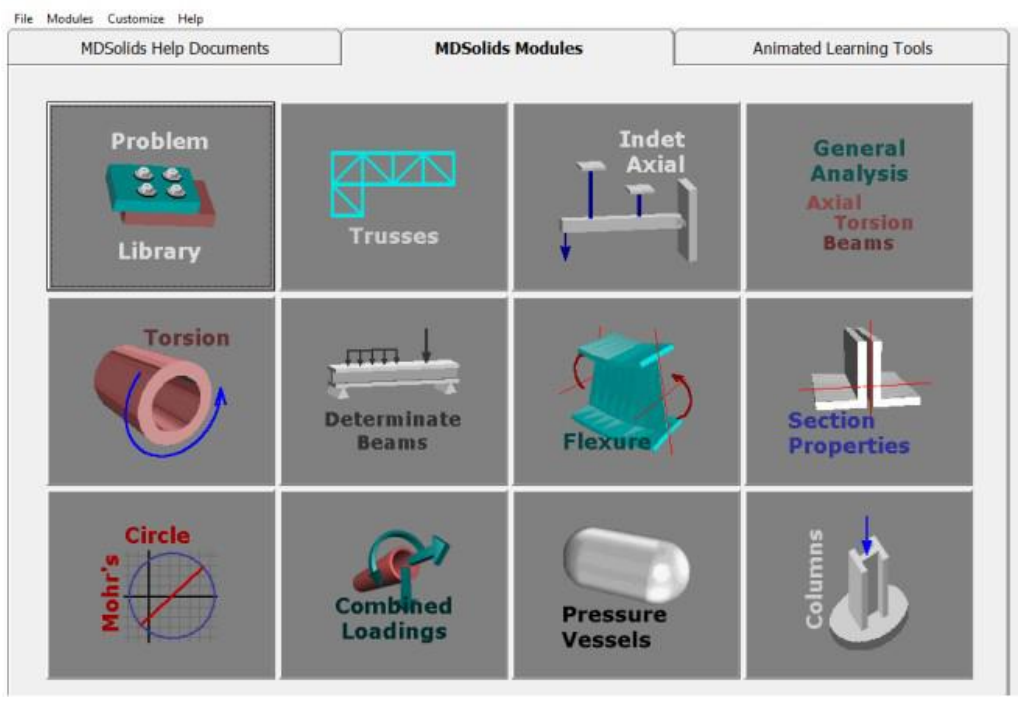

Figura 1 - Tela inicial do MDsolids.

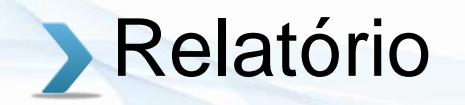

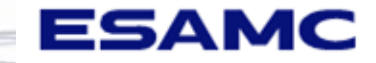

Os exercícios propostos, foram resolvidos passo a passo via documento Word, e posteriormente, cada um deles, foi mostrado a sua aplicação no Software MDSolids.

Exercício 1) Calcular a treliça abaixo. E achar as forças **FAB, FAD, FCD, FCB, FBD /** As barras AB, CB são de diâmetro 20mm, **AD e CD** são 25mm. Quais são as tensões **AB, AD, CD, CB, BD**?

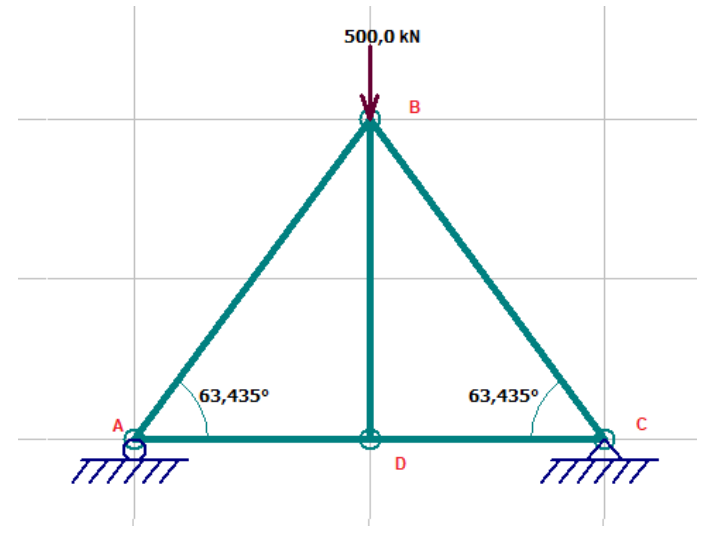

Figura 2 – Exercício proposto 1.

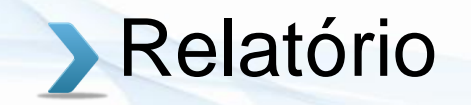

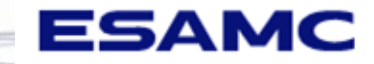

Decomposição de forças  $\sum FY=0$ 

FAB Sen $\theta$  + 250 = 0 FAB Sen63,45°= -250 FAB= FCB=-279,51Kn

$$
\sum Fx=0
$$

 $FAD+FAB * Cos \theta = 0$ FAD-279,51\*Cos63,435°=0  $FAD = 125kn$ 

$$
\frac{\pi*20^2}{4} = 314,15 \text{mm}^2
$$

$$
\frac{\pi*25^2}{4} = 490,87 \text{mm}^2
$$

Cálculo de tensões

$$
\sigma \text{ ad} = \frac{F}{A}
$$

$$
\sigma \text{ ad} = \frac{125 * 10^3}{\frac{\pi * 0.025^2}{4}}
$$

$$
\sigma \text{ ad} = 254.62 \text{ Mpa}
$$

$$
\sigma \text{ ab} = \frac{F}{A}
$$

$$
\sigma \text{ ab} = \frac{-279.51 * 10^3}{\frac{\pi * 0.020^2}{4}}
$$

 $\sigma$  ad= 889,7Mpa

Figura 3 – Resolução Exercício proposto 1.

## Relatório

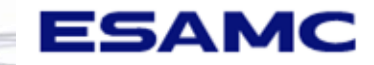

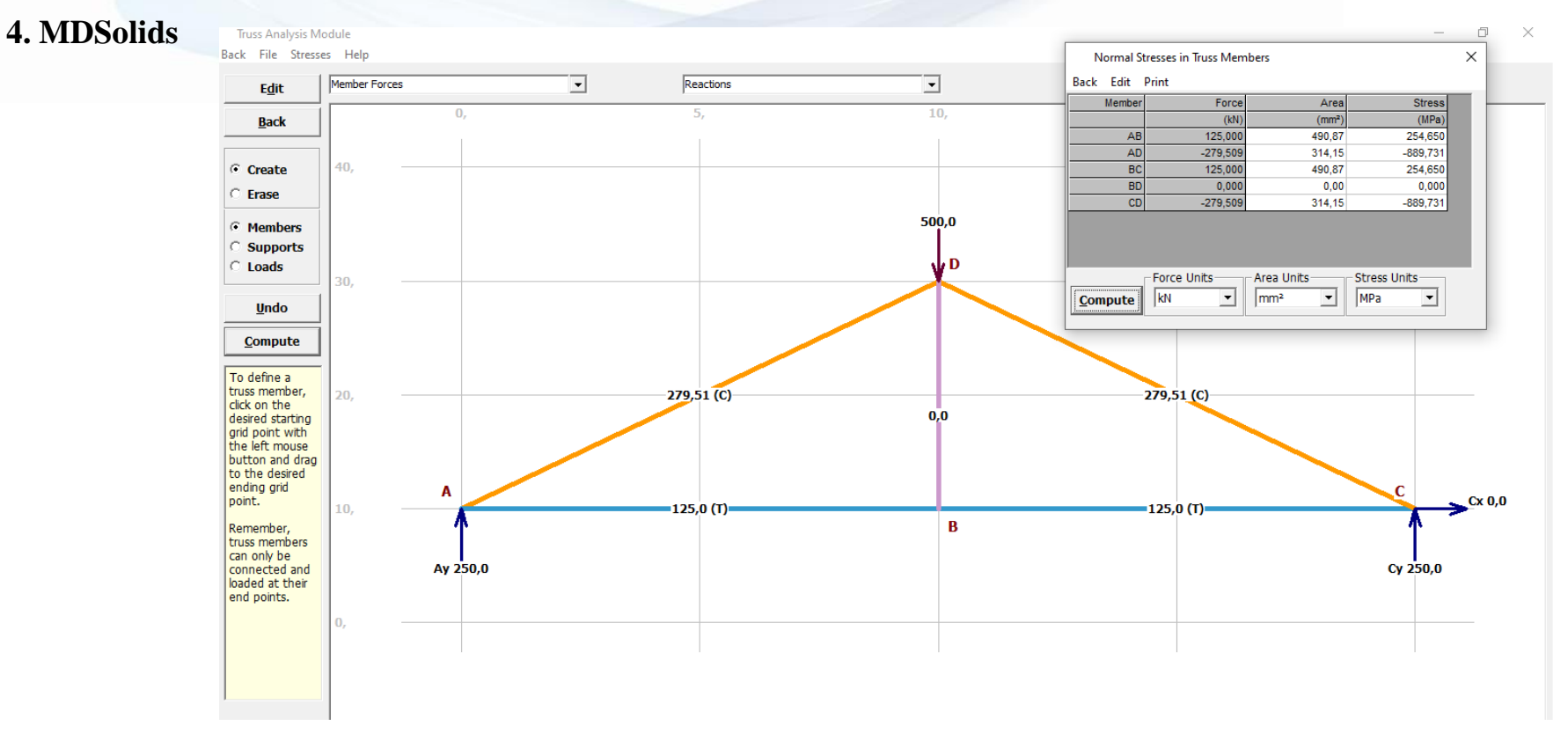

Figura 4 – Truss Analysis Module.

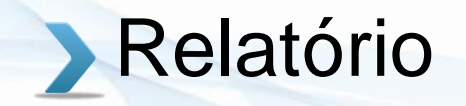

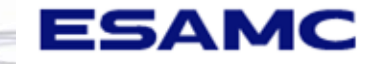

Exercício 2) Calcular a tensão no pino que une as duas chapas do esquema abaixo. O diâmetro do pino é 15 mm.

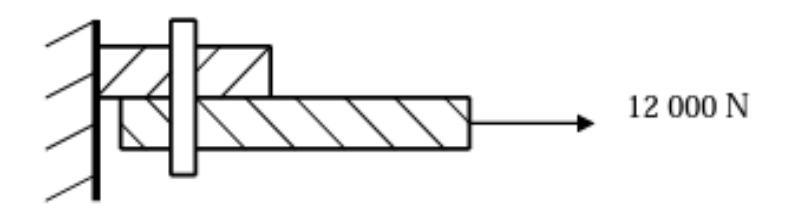

**OBS: 1MPa = 1.000.000N/m²**

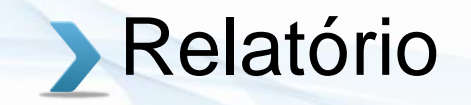

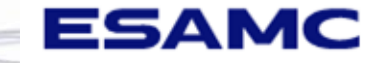

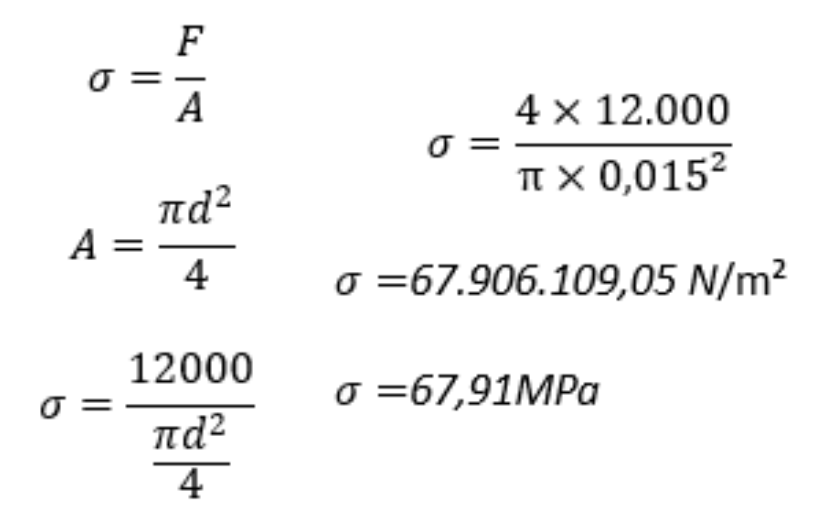

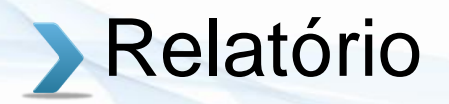

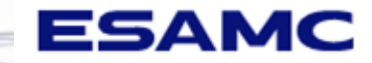

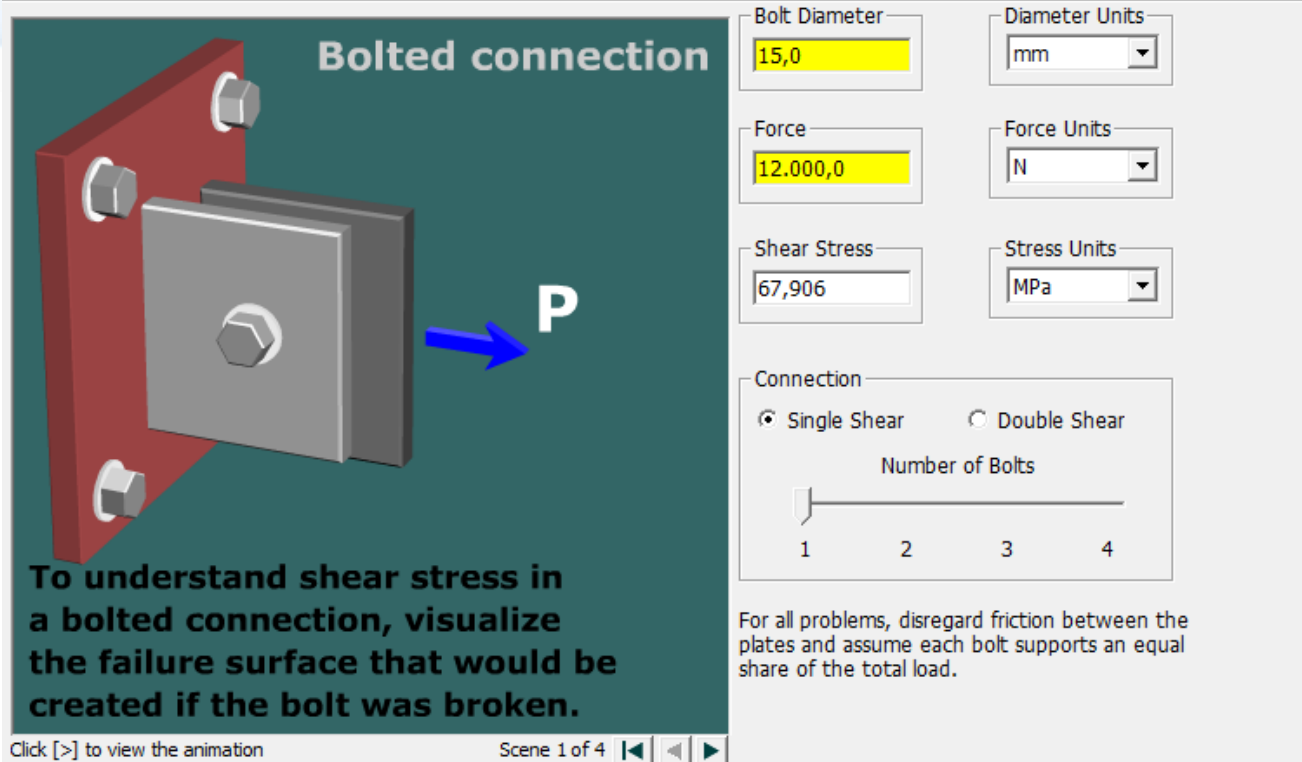

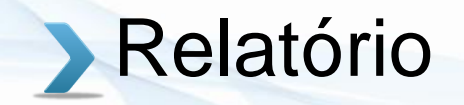

.

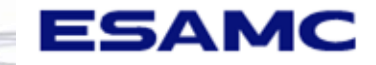

#### **4. MDSolids**

Exercício 3) Calcular a tensão de cisalhamento que acontece no pino (peça a, abaixo) que tem 20 mm de diâmetro.

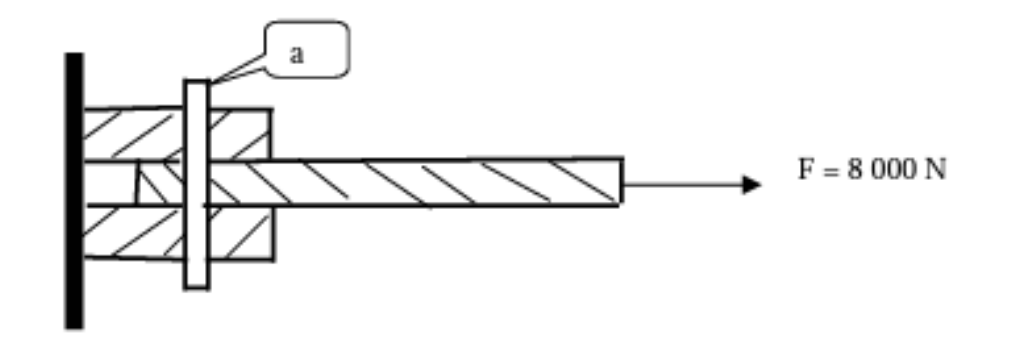

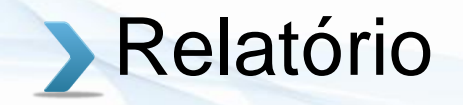

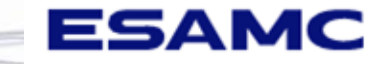

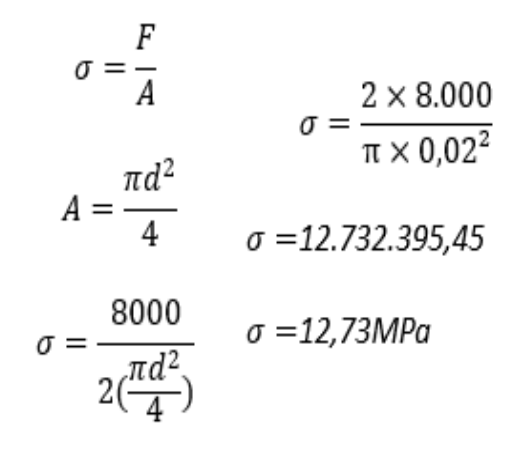

**OBS: 1MPa = 1.000.000N/m²**

Figura 10 – Resolução do Exercício proposto 3.

## Relatório

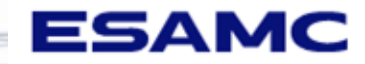

**4. MDSolids**

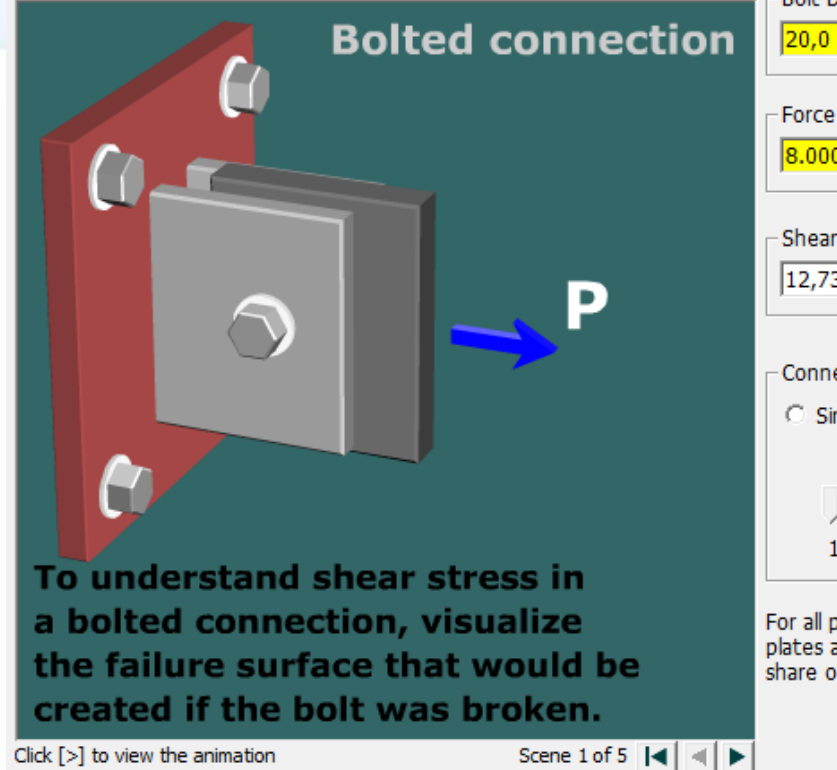

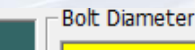

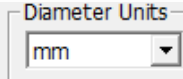

**Force Units** 

ΙN

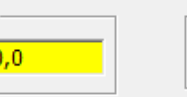

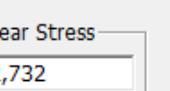

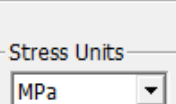

▼

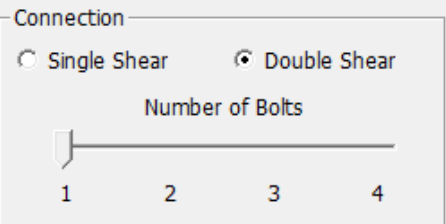

For all problems, disregard friction between the plates and assume each bolt supports an equal share of the total load.

Click [>] to view the animation

Figura 11 – Resolução do Bolted Connection

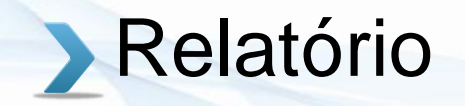

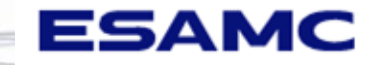

.

Exercício 4) Calcule as tensões que acontecem nos pinos "1" e "2" do esquema abaixo sabendo que seus diâmetros é de 20 mm.

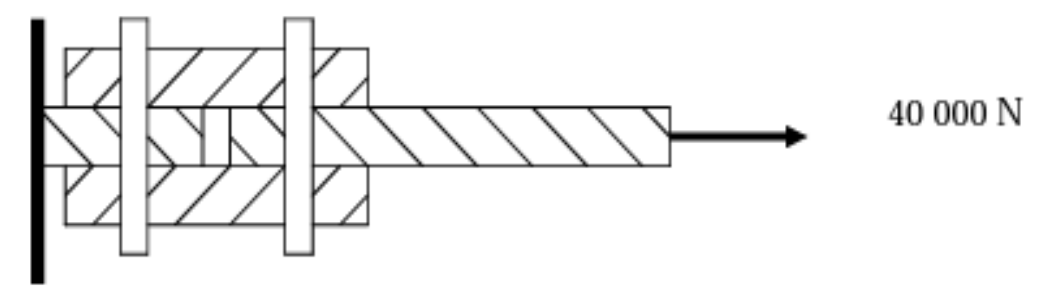

**OBS: 1MPa = 1.000.000N/m²**

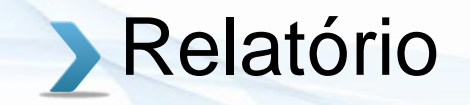

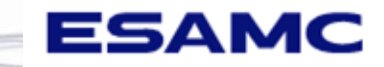

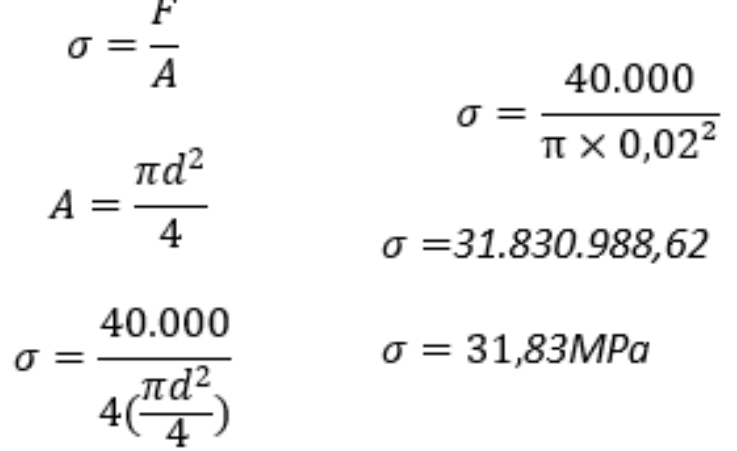

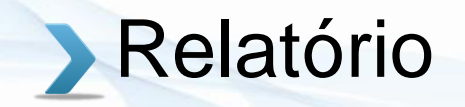

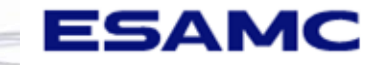

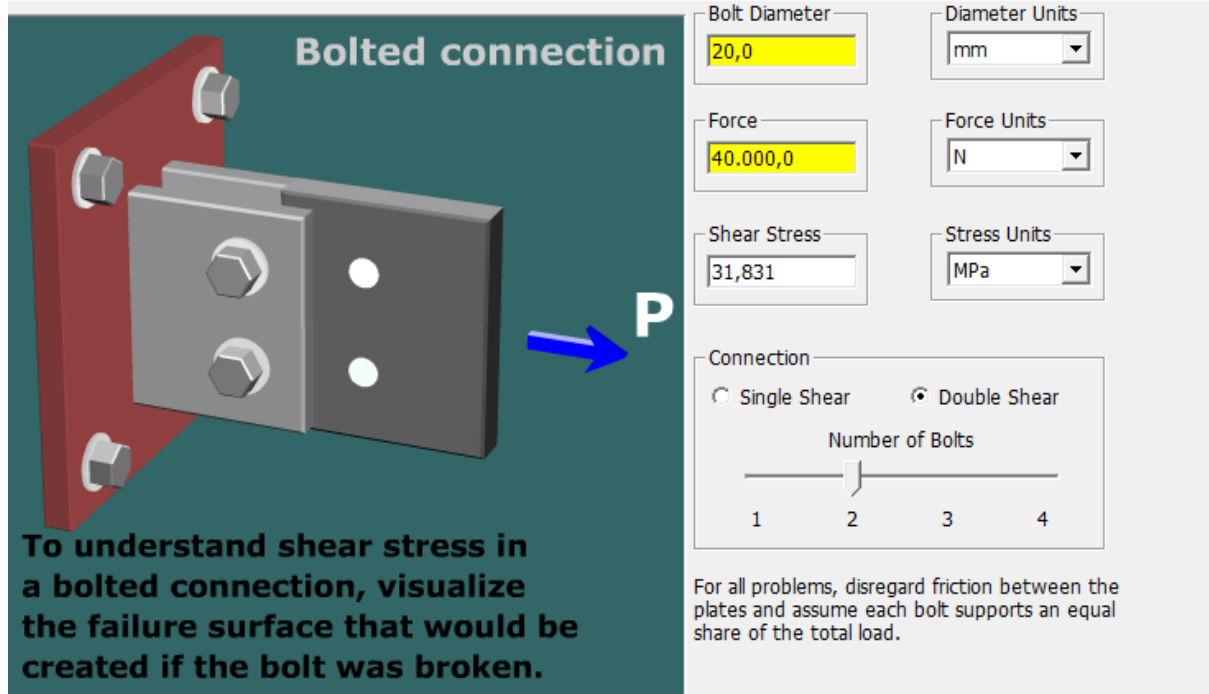

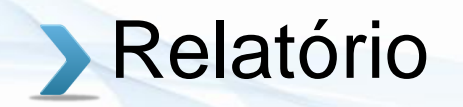

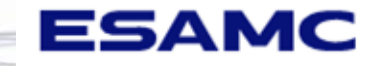

#### **5. CONSIDERAÇÕES FINAIS**

O projeto de extensão reforçou o aprendizado deste conteúdo inicial da resistência dos materiais aos alunos do 5° período da arquitetura e ensinou métodos mais práticos para resolver problemas. Através disso, os alunos entrarão nas próximas disciplinas do curso mais preparados.

Esse trabalho de capacitação foi importante não só para o 5° período, como também para nós do 6°, pois revisamos e relembramos de certos fatores e peculiaridades no conteúdo, que não havíamos absorvido muito bem, em decorrência das aulas remotas. Logo, o processo de estudar novamente este conteúdo para ensiná-los, foi de grande ajuda para nosso conhecimento.

O projeto foi essencial para nosso aprendizado e desenvolvimento, nos possibilitando discernimento para utilizar o software. Pois na vida profissional é necessário ter agilidade e exatidão para soluções práticas e problemas concretos encontrados no dia a dia

#### **6. REFERÊNCIAS**

- 1. O material de apoio utilizado como referência foi o conteúdo teórico trabalhado em sala de aula, disponibilizado na plataforma Blackboard.
- 2. <https://www.stoodi.com.br/blog/fisica/resistencia-dos-materiais>
- 3. <https://web.mst.edu/~mdsolids/>

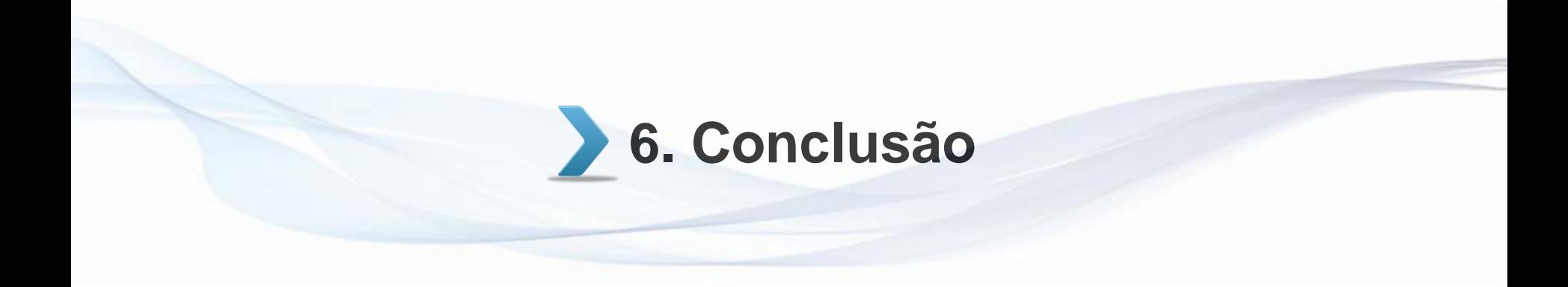

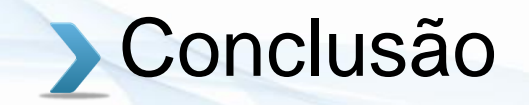

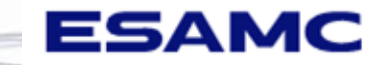

Com a realização deste projeto de extensão concluímos que a utilização do sistema MD Solids mostra, como um todo, que existem dispositivos ao qual auxiliam ou agregam conhecimento a base de formação de novos engenheiros das áreas de civil, mecânica e produção, preparando-os com conhecimentos básicos sobre o mesmo.

E através do mesmo consegue alcançar um maior entendimento e aprendizagem com intuito de auxiliar futuramente no mercado de trabalho.

Com base nisto vimos uma grande importância na utilização do MDSolids nas atividades de aprendizagem das grades curriculares de Resistência dos materiais 1 e 2, pois proporciona a possibilidade de explorar um sistema ao qual muitos não tiveram contato.

Finalizo esse relatório indagando que foi factível constatar que é possível empregar conceitos técnicos e teóricos, e também princípios automatizados como os do software apresentado, o que evoca a autonomia da tecnologia e contribuição social aliado à prática profissional, a qual certamente contribui de certa forma para a sociedade para estudantes de Engenharia e Arquitetura.

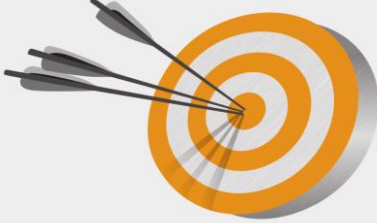

# **Obrigada!**

Alessandra Sousa Araújo

[alesousaraujo@gmail.com](mailto:alesousaraujo@gmail.com)

[alessandra.araujo@esamc.com.br](mailto:Alessandra.araujo@gmail.com)